# GV-SNVR0812

- **• Recorder für bis zu 8 IP-Kameras**
- **• 8 Netzwerkanschlüsse mit PoE**
- **• Automatische Erkennung von GeoVision Netzwerkkameras**
- **• 4K-Auflösung**
- **• 48 Mbps Bandbreite**
- **• Linux embedded Betriebssystem**
- **• 2 TB Festplatte**
- **• Fernzugriff via Netzwerk / Internet / Smartphone / Tablet**
- **• H.265 Videocodec**

#### **Inklusive**

### **Netzteil, USB-Maus**

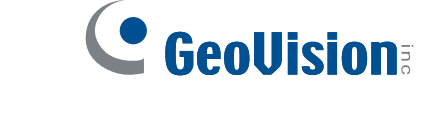

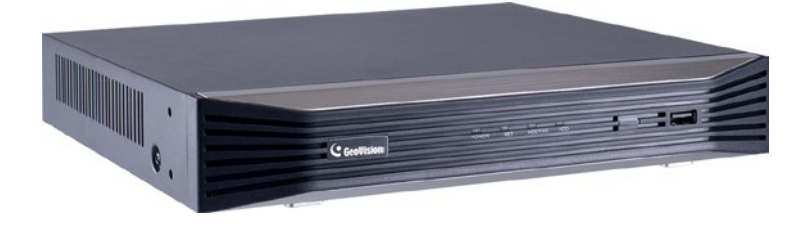

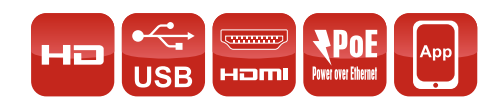

**Videomanagement-System**

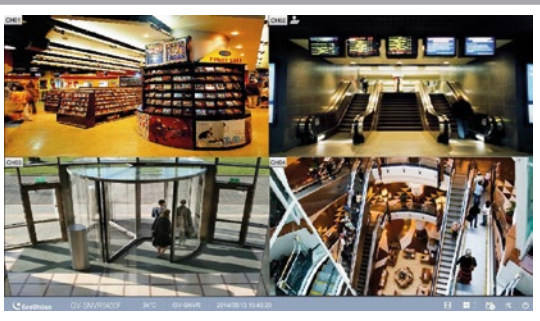

Das System bietet Ihnen die wichtigsten Funktionen auf einer übersichtlich strukturierten Oberfläche.

## **PoE (Power over Ethernet)**

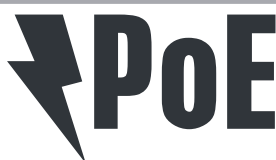

Der Recorder verfügt über acht Netzwerkanschlüsse mit PoE. So können Sie PoE-fähige Kameras direkt über das Netzwerkkabel mit Spannung versorgen.

## **High Definition**

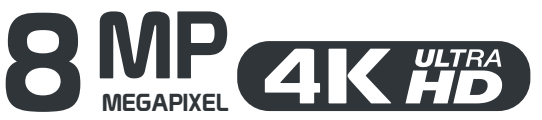

Der Recorder unterstützt Kameras mit Auflösungen bis 4K Ultra HD und bietet auch über den HDMI-Ausgang eine Bildausgabe in 4K Ultra HD (3840x2160).

### **Kompatibilität**

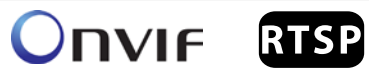

Dank der Kompatibilität mit den Protokollen ONVIF und RTSP können Sie zahlreiche Kameras verschiedener Hersteller in das System integrieren.

### **H.265 Videocodec**

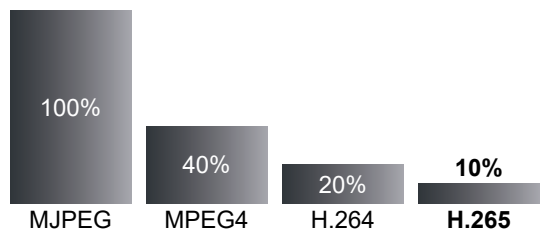

Komprimierungsverfahren verringern den Datenverkehr auf dem Netzwerk und erhöhen gleichzeitig die Aufzeichnungsdauer.

Moderne Komprimierungsmethoden übertragen nur zu bestimmten Zeitabständen vollständige Bilder. Dazwischen werden lediglich die Bildveränderungen übertragen. Das erhöht die Aufzeichnungsdauer um bis zu 90 Prozent.

MJPEG MPEG4 H.264 **H.265** \*Die tatsächlichen Werte sind immer abhängig von den Bildinhalten und den daraus resultierenden Bildveränderungen einer Szene.

## **Aufnahme-Zeitplan**

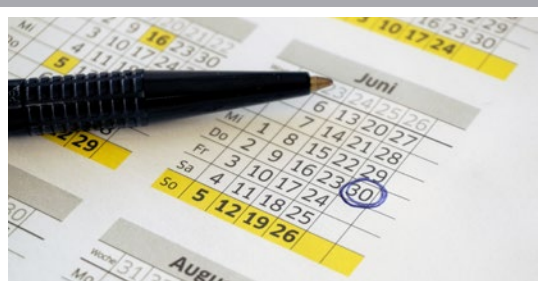

Sie legen in einem Zeitplan fest, an welchen Tagen und zu welcher Uhrzeit aufgezeichnet werden soll. Ob Daueraufnahme oder bei Bewegungserkennung entscheiden Sie.

#### **Bewegungserkennung der Kamera konfigurieren**

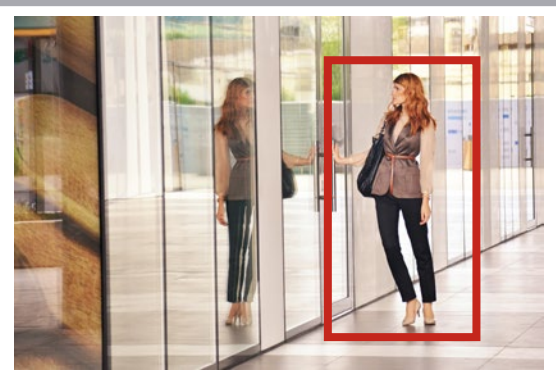

Die Aufzeichnung bei Bildänderung (Bewegung) spart Speicherplatz und viel Zeit bei der Auswertung.

In Verbindung mit den IP-Kameras von GeoVision können Sie die Bewegungserkennung der Kamera vom Recorder aus konfigurieren. Erkennt die Kamera eine Bewegung im Bild, gibt sie dem Recorder das Signal zum Aufzeichnen.

Dadurch benötigt der Recorder keine eigene Bewegungserkennung. Das schont die CPU und erhöht somit die Leistung des Recorders.

## **Vor-Alarm-Aufnahme**

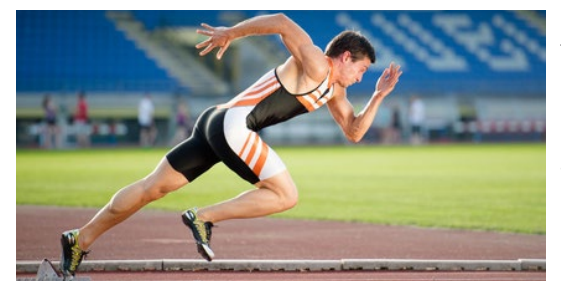

Die Aufzeichnung startet schon einige Sekunden bevor das Ereignis eintritt und nicht erst, wenn sich eine verdächtige Person bereits vor der Kamera aufhält oder diesen Bereich wieder verlässt.

Hierzu nutzt die Software einen Zwischenspeicher, in dem kontinuierlich aufgezeichnet wird.

#### **Benutzer-Verwaltung**

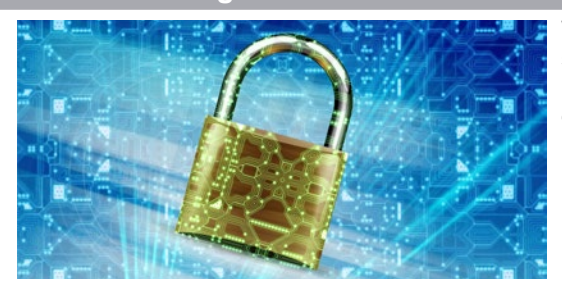

Wenn mehrere Personen Zugang zum Aufzeichnungs-System haben sollen, können Sie jedem Benutzer individuelle Rechte vergeben. So können Sie zum Beispiel das Betrachten von Aufzeichnungen nur ausgewähltem Personal ermöglichen.

#### **PTZ Schaltfläche**

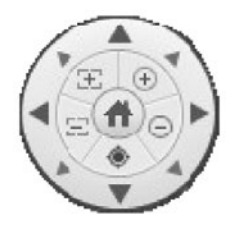

Mit der PTZ Schaltfläche können Sie mühelos PTZ-Kameras steuern.

## **Datensicherung über USB**

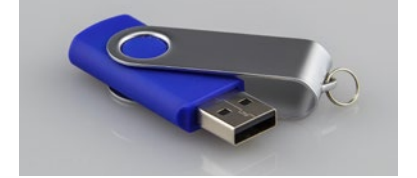

Sie können einzelne Videoclips und Bilder zur Beweissicherung einfach vom Recorder auf einem USB-Stick kopieren. Auch das Sichern über Netzwerk ist möglich.

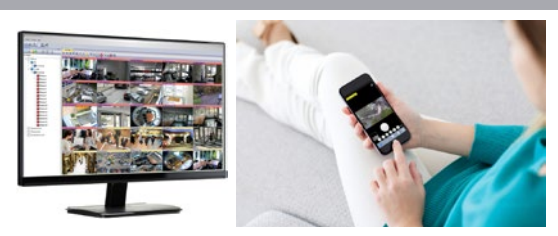

Mit einer Software können Sie über Netzwerk oder Internet auf Livebilder und Aufzeichnungen zugreifen. Alternativ können Sie auch einen Internet-Browser verwenden.

Die Software sowie eine App für iPhone, iPad und Android sind kostenfrei erhältlich.

#### **Mobile Verbindung über QR-Code**

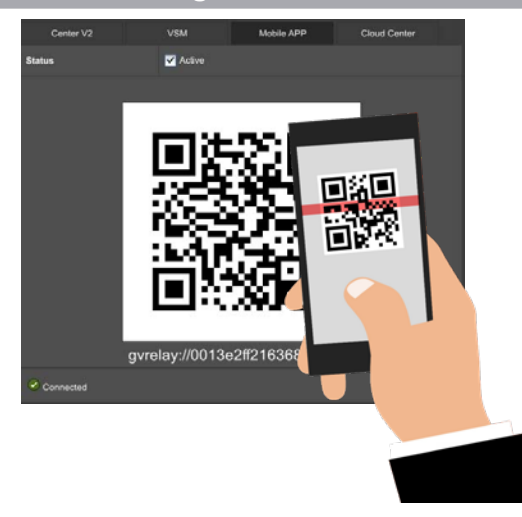

Die Verbindung mit der kostenlosen Mobile-App über den QR-Code vereinfacht den Fernzugriff, ohne dass man den Internetrouter konfigurieren oder Ports freischalten muss. So entstehen auch keine Kosten für eine DynDNS-Adresse oder für eine feste IP-Adresse.

### **Verbindungsbeispiel**

Acht Kameras können direkt an den Recorder angeschlossen werden - inklusive PoE.

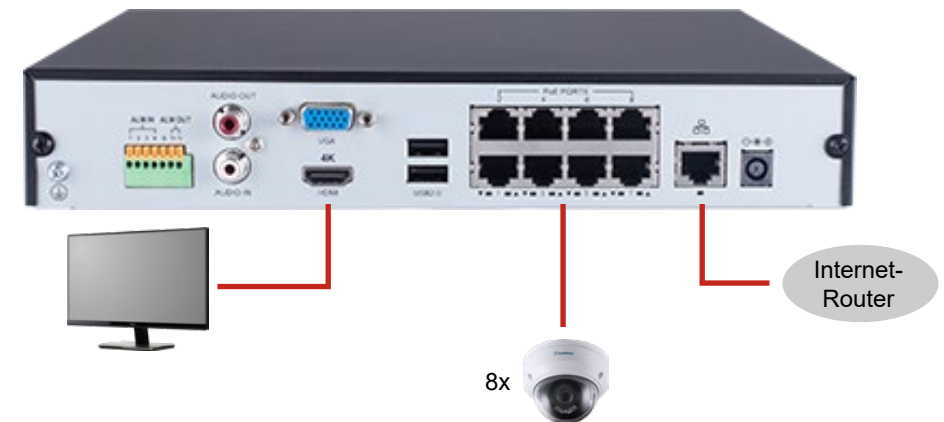

#### **Anschlüsse**

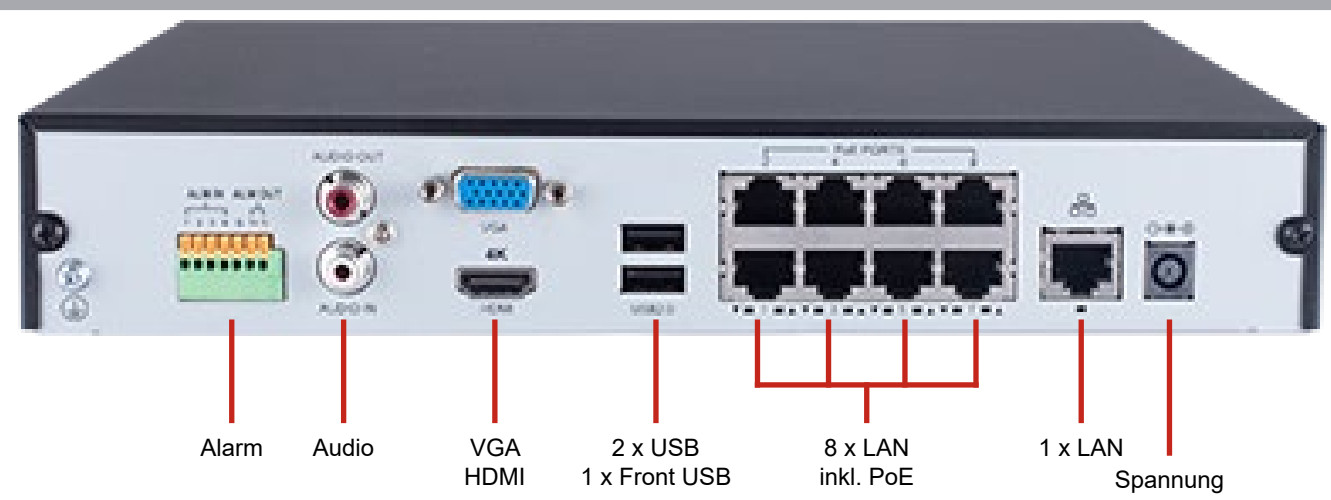

## **Unterstützte Kameras**

- GV-Target Serie (ab Firmware V1.0)
- GV-SD220 (ab Firmware V1.02)
- EVS-ABD1300 / ABL1300 / ADR1300
- Alle anderen GV IP-Kameras (ab Firmware V2.11) **außer** die folgenden Modelle:
	- GV-BX110
	- GV-BL110
	- GV-FER12203
	- GV-MFD110
	- GV-PT110
	- GV-PTZ010D
	- GV-SD010

#### **Software-Kompatibilität**

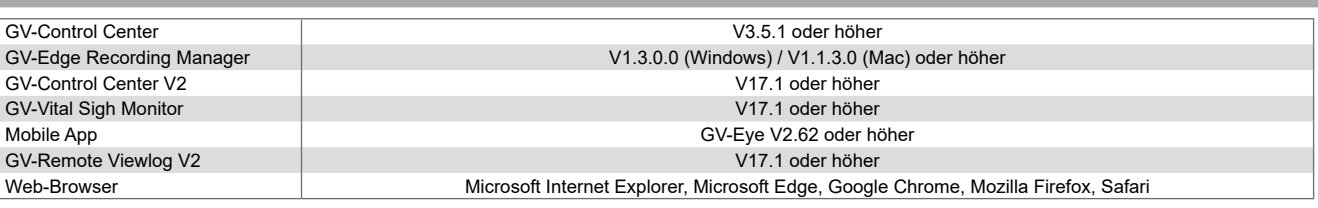

## **Unterstützte Auflösungen**

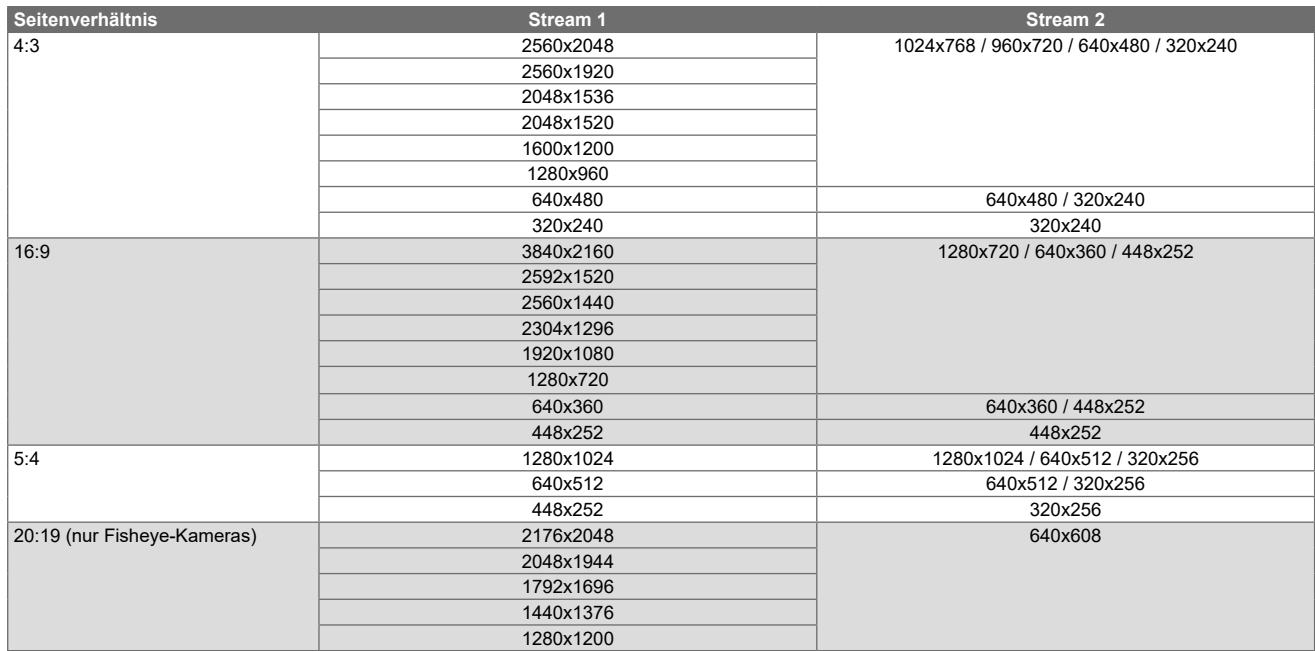

## **Optionales Zubehör**

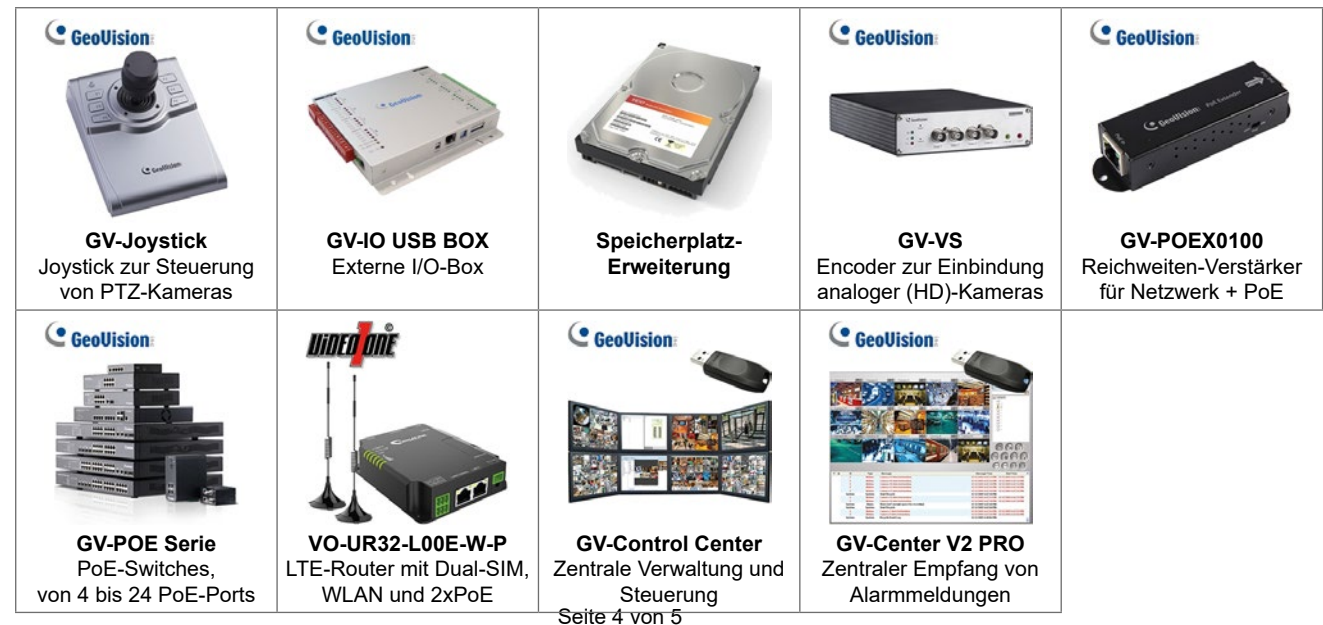

# **Technische Daten**

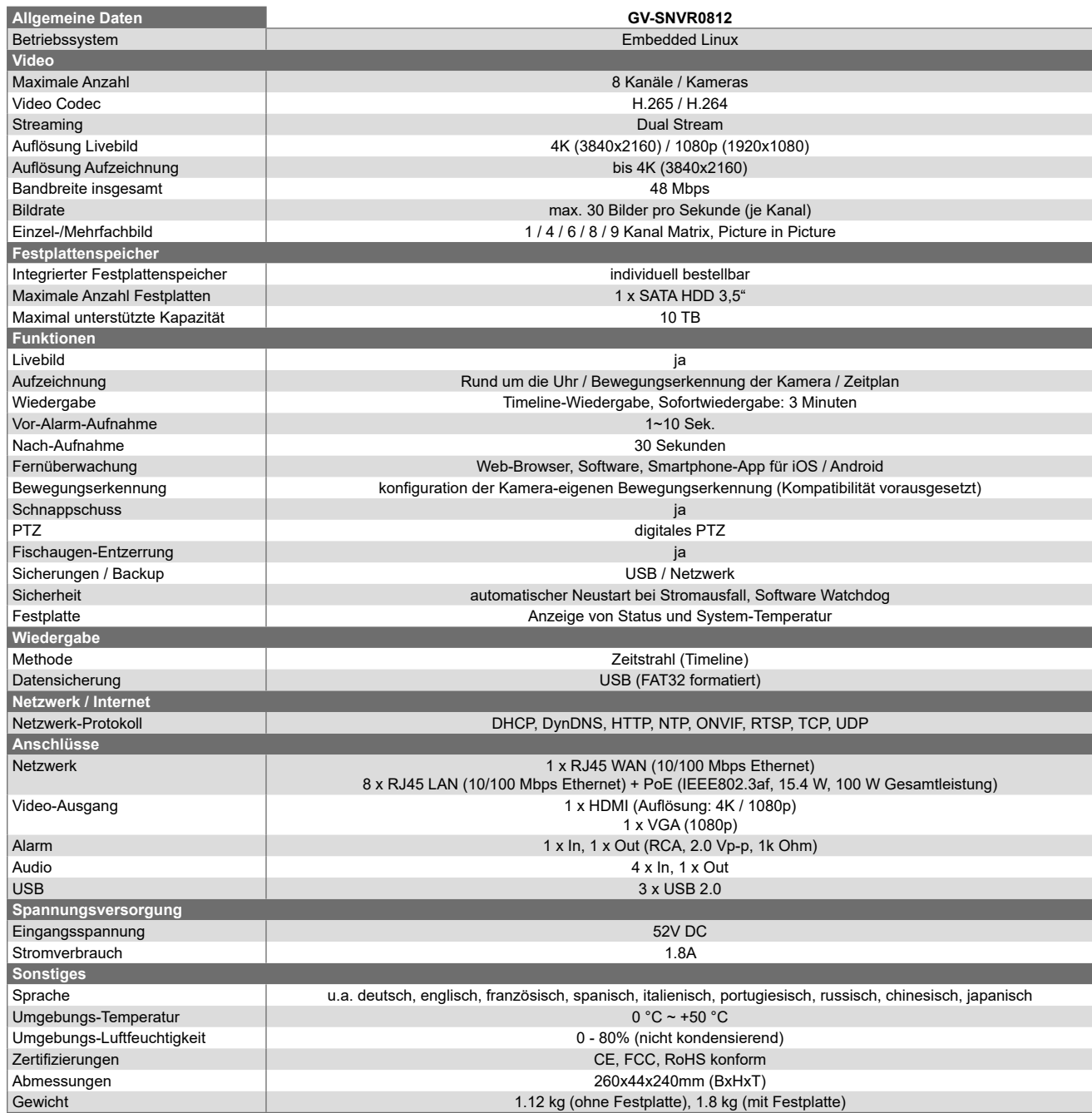